#### **ΟΙ ΩΡΕΣ ΤΩΝ ΠΑΡΑΤΗΡΗΣΕΩΝ ΓΙΑ ΤΑ ΟΥΡΑΝΙΑ ΣΩΜΑΤΑ.**

#### **ΑΝΑΤΟΛΗ – ΔΥΣΗ - ΛΥΚΟΦΩΣ – ΛΥΚΑΥΓΕΣ**

Στην θάλασσα, πρέπει να κατανοήσουμε ότι, χρειαζόμαστε αυτές τις ώρες με ακρίβεια κάθε μέρα, για να προετοιμαστούμε για τις ουράνιες παρατηρήσεις μας, επειδή σε αυτές τις ώρες μπορούμε να έχουμε καθαρή εικόνα και των ουράνιων σωμάτων και του ορίζοντα.

Οι χρόνοι του ηλιοβασιλέματος και του λυκόφωτος (και το μήκος του λυκόφωτος) εξαρτώνται από την ημερομηνία, το γεωγραφικό πλάτος και το γεωγραφικό μας μήκος. Οι εποχιακές αλλαγές είναι σε όλους μας γνωστές: το καλοκαίρι ο ήλιος ανατέλλει νωρίς, δύει αργά και οι μέρες είναι μεγάλες. το χειμώνα ο ήλιος ανατέλλει αργά, δύει νωρίς και οι μέρες είναι μικρές. Το καλοκαίρι στο βόρειο ημισφαίριο, αν κατευθυνθείτε νότια, κατευθύνεστε προς τον νότιο χειμώνα, άρα κατευθύνεστε προς μικρότερες μέρες, νωρίτερα ηλιοβασιλέματα κ.λπ.

Με αυτό το σκεπτικό μπορείτε πάντα να υπολογίσετε τι θα συμβεί σε αυτές τις στιγμές αν κατευθυνθείτε βόρεια ή νότια, το καλοκαίρι ή το χειμώνα, σε οποιοδήποτε ημισφαίριο.

Οι ακριβείς ώρες της Ανατολής και της Δύσης αλλάζουν σε σχέση με το μήκος μας. Όπως και με την Μεσημβρινή Διάβαση του Ήλιου, εφόσον ο ήλιος ταξιδεύει από Ανατολή προς Δύση ένας τόπος πιο ανατολικά από κάποιον άλλο θα έχει Ανατολή του Ήλιου νωρίτερα από κάποιον τόπο Δυτικότερα.

Οι ώρες της ανατολής και της δύσης του ηλίου (καθώς και της ανατολής και της δύσης της σελήνης) αναφέρονται στο Ναυτικό Αλμανάκ.

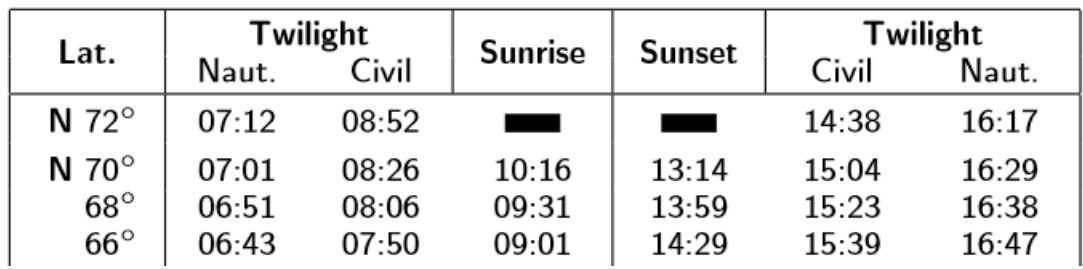

*Εικόνα 1 Ανατολή Δύση και Λυκόφως Λυκαυγές για πλάτη 72°,70°,68°,66° ΒΟΡΕΙΑ*

Οι ώρες αναφέρονται κατά **ημερομηνία και γεωγραφικό πλάτος**. Οι χρόνοι δίνονται σε **Local Mean Time**, τους οποίους, μπορούμε να ερμηνεύσουμε ως την ώρα UTC του συμβάντος, που παρατηρείται από το Greenwich (Longitude = 0). Για να υπολογίσετε το UTC του ηλιοβασιλέματος για το γεωγραφικό σας μήκος, πρέπει να προσθέσετε στους χρόνους των ημερήσιων εφημερίδων το δυτικό γεωγραφικό μήκος αφού το μετατρέψετε σε χρόνο από τον πίνακα Arc to Time και στα ανατολικά γεωγραφικά μήκη, αφαιρείτε το γεωγραφικό σας μήκος.

Άρα για να υπολογίσουμε την ώρα Ανατολής, Δύσης, στο Λυκόφως και στο Λυκαυγές για κάθε τόπο:

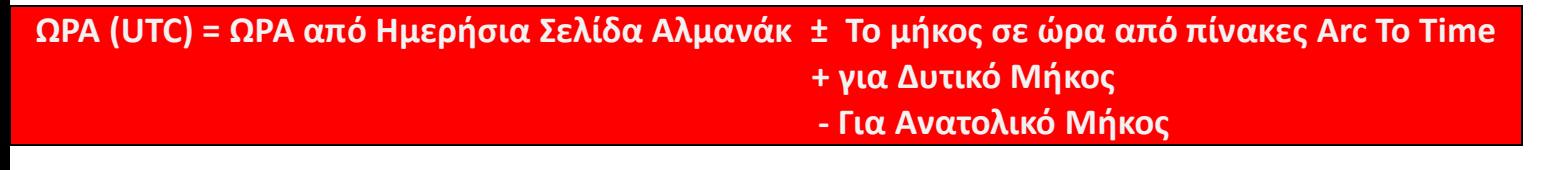

Παρατηρούμε επίσης ότι στο Αλμανάκ γίνεται χρήση του κοινού όρου **twilight** και για τις δύο καταστάσεις. Αυτές απλά διαχωρίζονται από την ώρα, πρωινή ή απογευματινή.

#### **Ναυτικό και Πολιτικό Λυκόφως και Λυκαυγές**

Θα έχουμε ήδη παρατηρήσει στις ημερήσιες σελίδες ότι για το Λυκαυγές και το Λυκόφως μας δίνονται δύο ώρες με ονομασία **civil** και **nautical** .

| Lat.                       | Naut.          | Twilight<br>Civil | <b>Sunrise</b> | <b>Sunset</b>  | Civil          | Twilight<br>Naut. |
|----------------------------|----------------|-------------------|----------------|----------------|----------------|-------------------|
| N $72^\circ$               | 07:12          | 08:52             |                |                | 14:38          | 16:17             |
| N 70 $^{\circ}$            | 07:01          | 08:26             | 10:16          | 13:14          | 15:04          | 16:29             |
| $68^\circ$<br>$66^{\circ}$ | 06:51<br>06:43 | 08:06<br>07:50    | 09:31<br>09:01 | 13:59<br>14:29 | 15:23<br>15:39 | 16:38<br>16:47    |

*Εικόνα 2 Civil και Nautical Twilights στις ημερήσιες εφημερίδες.*

**Civil Twilight** (αστικό λυκόφως) είναι η ώρα που ο ήλιος βρίσκεται περίπου **6° κάτω από τον ορίζοντα**. Στο **Civil Twilight** κάτω από κανονικές ατμοσφαιρικές συνθήκες είναι συνήθως αρκετά σκοτεινά για να δούμε τα φωτεινότερα αστέρια. Αυτή είναι η στιγμή που μπορούμε να ξεκινήσουμε τις παρατηρήσεις μας. Το **Nautical Twilight** (ναυτικό λυκόφως) ορίζεται ως ο χρόνος που χωρίζει το σκοτάδι και το φως και είναι η ώρα που ο ήλιος βρίσκεται περίπου **12° κάτω από τον ορίζοντα**. Στο ναυτικό λυκόφως, υπό κανονικές ατμοσφαιρικές συνθήκες, είναι συνήθως πολύ σκοτεινά για να δούμε τον ορίζοντα.

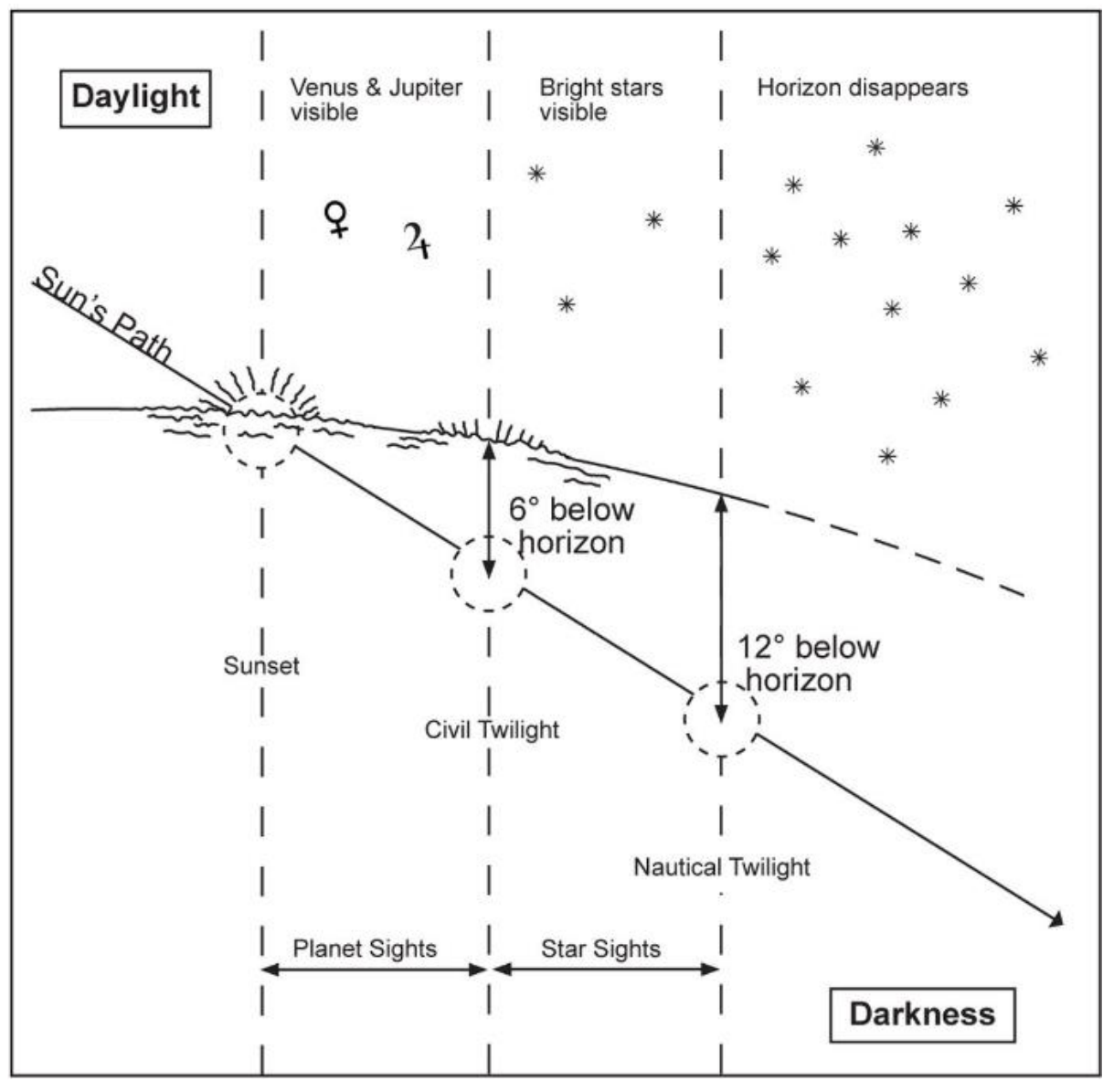

*Εικόνα 3 Ναυτικό και Πολιτικό Λυκόφως.*

Οι παρατηρήσεις σωμάτων γίνονται συνήθως **μεταξύ civil και nautical twilight** — οι απογευματινές ξεκινούν στο **civil** και τελειώνουν στο **nautical twilight** ενώ οι πρωινές ξεκινούν στο **nautical** και τελειώνουν στο **civil twilight**. Οι φωτεινοί πλανήτες Αφροδίτη και Δίας, ωστόσο, μπορούν τυπικά να είναι ορατοί με γυμνό μάτι —ή τουλάχιστον μέσω του μικρού τηλεσκοπίου ενός εξάντα— κατά το φωτεινότερο μέρος του λυκόφωτος, όταν ο ήλιος είναι ακριβώς κάτω από τον ορίζοντα. Ο ορίζοντας είναι καθαρότερος και οξύτερος τότε, επομένως αυτές τις παρατηρήσεις πλανητών είναι καλύτερα να τις κρατάμε γι' αυτήν την περίοδο.

#### **ΕΠΙΛΥΣΗ ΕΥΘΕΙΑΣ ΘΕΣΗΣ ΜΕ ΗΟ ΧΡΗΣΙΜΟΠΟΙΩΝΤΑΣ ΤΗΝ ΦΟΡΜΑ ΕΡΓΑΣΙΑΣ**

Η φόρμα εργασίας χωρίζεται σε έξι πλαίσια, αριθμημένα από το ένα (1) έως το έξι (6) στα αριστερά κάθε πλαισίου. Ξεκινώντας με τις πληροφορίες στο πλαίσιο 1 καταλήγουμε στις πληροφορίες στο πλαισίου 6.

Για την διαδικασία απαιτούνται το Ναυτικό Αλμανάκ και οι πίνακες **sight reduction tables**. Ο Ναυτίλος συνήθως θα βρει διαθέσιμους στο πλοίο τους πίνακες HO 229 και HO 249. Η φόρμα εργασίας μπορεί να χρησιμοποιηθεί με οποιονδήποτε από αυτούς τους πίνακες.

Αν και θα είμαστε αρκετά αναλυτικοί στην αρχή, μετά από λίγη εξάσκηση, θα πρέπει διαπιστώσετε ότι η φόρμα από μόνη της αρκεί για να σας καθοδηγήσει στη διαδικασία. Μόλις μάθετε να κάνετε τον υπολογισμό για τον ήλιο οι υπολογισμοί για αστέρια, πλανήτες και το φεγγάρι θα είναι πολύ εύκολοι.

## **ΟΙ ΥΠΟΛΟΓΙΣΜΟΙ ΒΗΜΑ – ΒΗΜΑ.**

## Συμπληρώνουμε τις πληροφορίες στο **πλαίσιο 1**

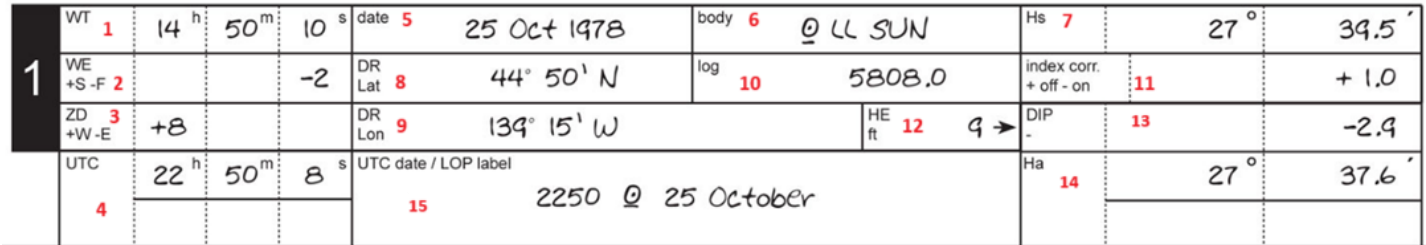

#### *Εικόνα 4 Πλαίσιο 1*

Αναλυτικά τα στοιχεία που παίρνουμε ή υπολογίζουμε όπως παρουσιάζονται:

- **1. WT** είναι ο χρόνος της παρατήρησης όπως τον διαβάζετε απευθείας από το ρολόι σας χωρίς να έχουν εφαρμοστεί διορθώσεις.
- **2. WE** είναι το Σφάλμα του Ρολογιού μας. Προσδιορίστε το σφάλμα είτε κατευθείαν από από τις ραδιοφωνικές εκπομπές διόρθωσης χρόνου, το ημερολόγιο του χρονομέτρου σας ή και από το GPS.
- **3. ZD** Το Zone Description του ρολογιού σας. Αναφέρω εδώ το ZD του ρολογιού σας γιατί πολλές φορές η ώρα ζώνης σας στο ρολόι δεν θα συμπίπτει με την ώρα ζώνης του τόπου σας.
- **4. UTC -** Προσθέτουμε αλγεβρικά τα WT, WE και ZD για να βρούμε το UTC
- **5. date** Είναι η ημερομηνία της παρατήρησης σύμφωνα με το ρολόι που χρησιμοποιείται για το WT.
- **6. Body -** είναι το ουράνιο σώμα που παρατηρήθηκε. Στο παράδειγμα της εικόνας είναι ο ήλιος. Θυμηθείτε να υποδείξετε το άνω ή το κάτω χείλος για τον ήλιο και τη σελήνη. Θυμηθείτε επίσης από την Μεσημβρινή Διάβαση ότι μπορείτε να χρησιμοποιήσετε σύμβολα. Το τυπικό σύμβολο για παρατήρηση ηλίου στο κάτω χείλος είναι ένας υπογραμμισμένος κύκλος με μια κουκκίδα στο κέντρο Q.
- **7. Hs** είναι το ύψος του ήλιου ακριβώς όπως το διαβάζετε από τον εξάντα.
- **8. DR**-**Lat** Είναι το Πλάτος αναμέτρησης μας.
- **9. DR**-**Lon** Το μήκος αναμετρήσεως την ώρα της παρατήρησης.
- **10. Log** Είναι η ένδειξη δρομομέτρου την ώρα που πήραμε την παρατήρηση. Θα χρειαστεί για να μεταφέρουμε την ευθεία σε μία επόμενη ευθεία ώστε να βρούμε στίγμα.
- **11. IC** Το Index Error του εξάντα μας. Θυμόμαστε πως το χρησιμοποιούμε από την μεθοδολογία για την Μεσημβρινή Διάβαση.
- **12. ΗΕ**  Το ύψος παρατηρητή την ώρα της παρατήρησης. Όπως θα θυμάστε το χρειαζόμαστε για την διόρθωση του Dip.
- **13. Dip** Σημειώνουμε την διόρθωση για το ύψος παρατηρητή.
- **14. Ηa** Προσθέτουμε Αλγεβρικά τις διορθώσεις IC και Dip Correction και βρίσκουμε το Ha
- **15. UTC date / LOP label -** Επειδή συνήθως δεν έχουμε μία μόνο αστρονομική παρατήρηση, η φόρμα μας παρέχει ένα πλαίσιο για να δώσουμε λεπτομερή περιγραφή ώστε να ανατρέξουμε αργότερα.

Αφού αυτή τη φορά κάνουμε παρατήρηση με ήλιο, διαγράφουμε τις δύο στήλες **"v moon planets"** και **"HPmoon".** Θα τις χρησιμοποιήσουμε αργότερα για υπολογισμούς με φεγγάρι και πλανήτες.

1978 OCTOBER 25, 2

Πάμε τις ημερήσιες σελίδες του Nautical Almanac για την κατάλληλη ημερομηνία όπως την βρήκαμε στο **πλαίσιο 1**

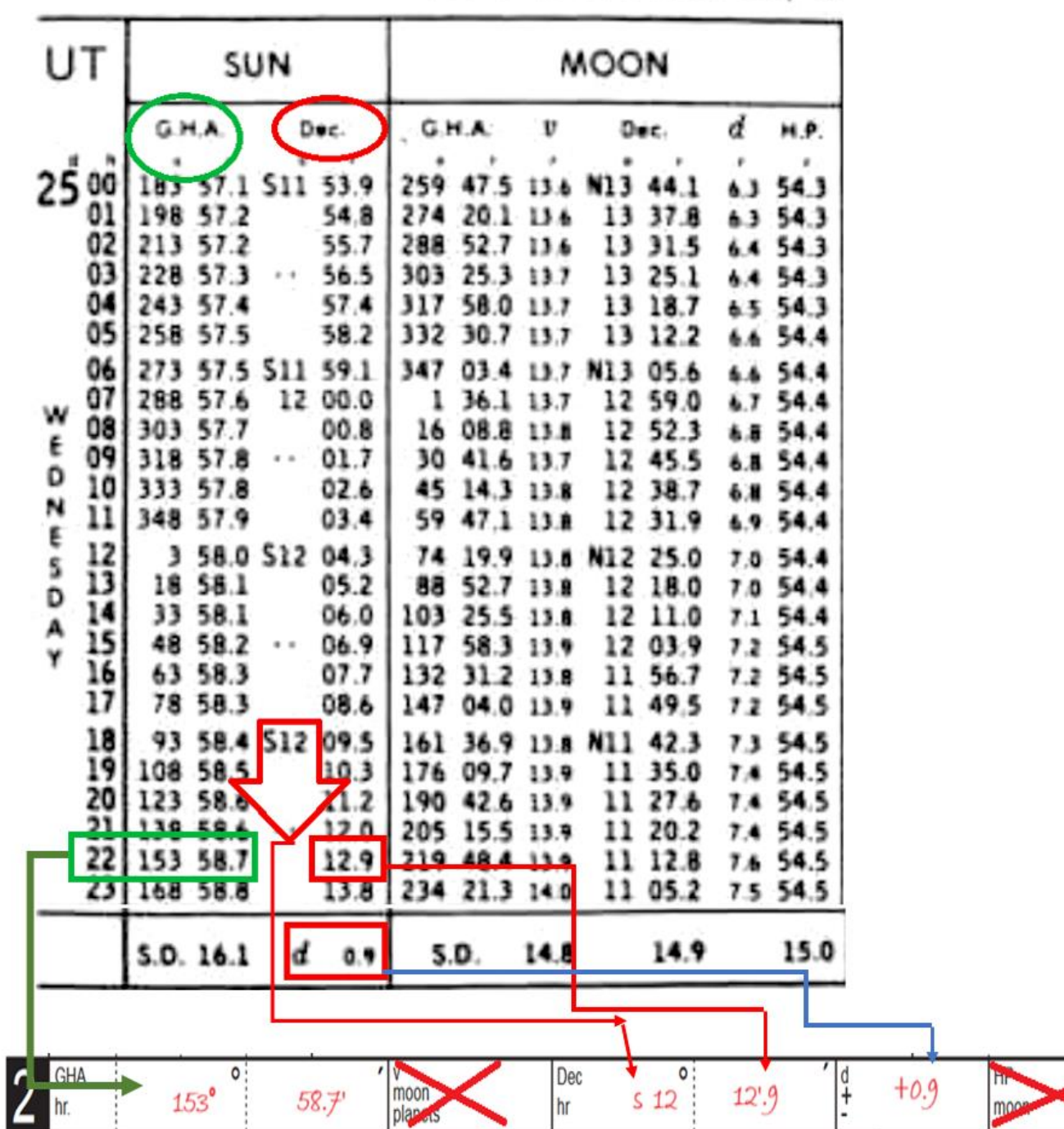

**Κάτω από την στήλη SUN,**

- Mε στοιχείο εισόδου **την ακέραιη ώρα UTC** από το πλαίσιο 1 συμπληρώνουμε την **GHA (153 58'.7).**
- Με στοιχείο εισόδου πάλι την ώρα συμπληρώνουμε την **Declination (S 12 12'.9)** και την **διόρθωση** της **(0.9)**

**Πλαίσιο 3 – Διορθώνουμε την GHA για τα λεπτά και δεύτερα της ώρας και την dec για τα Increments and Corrections**

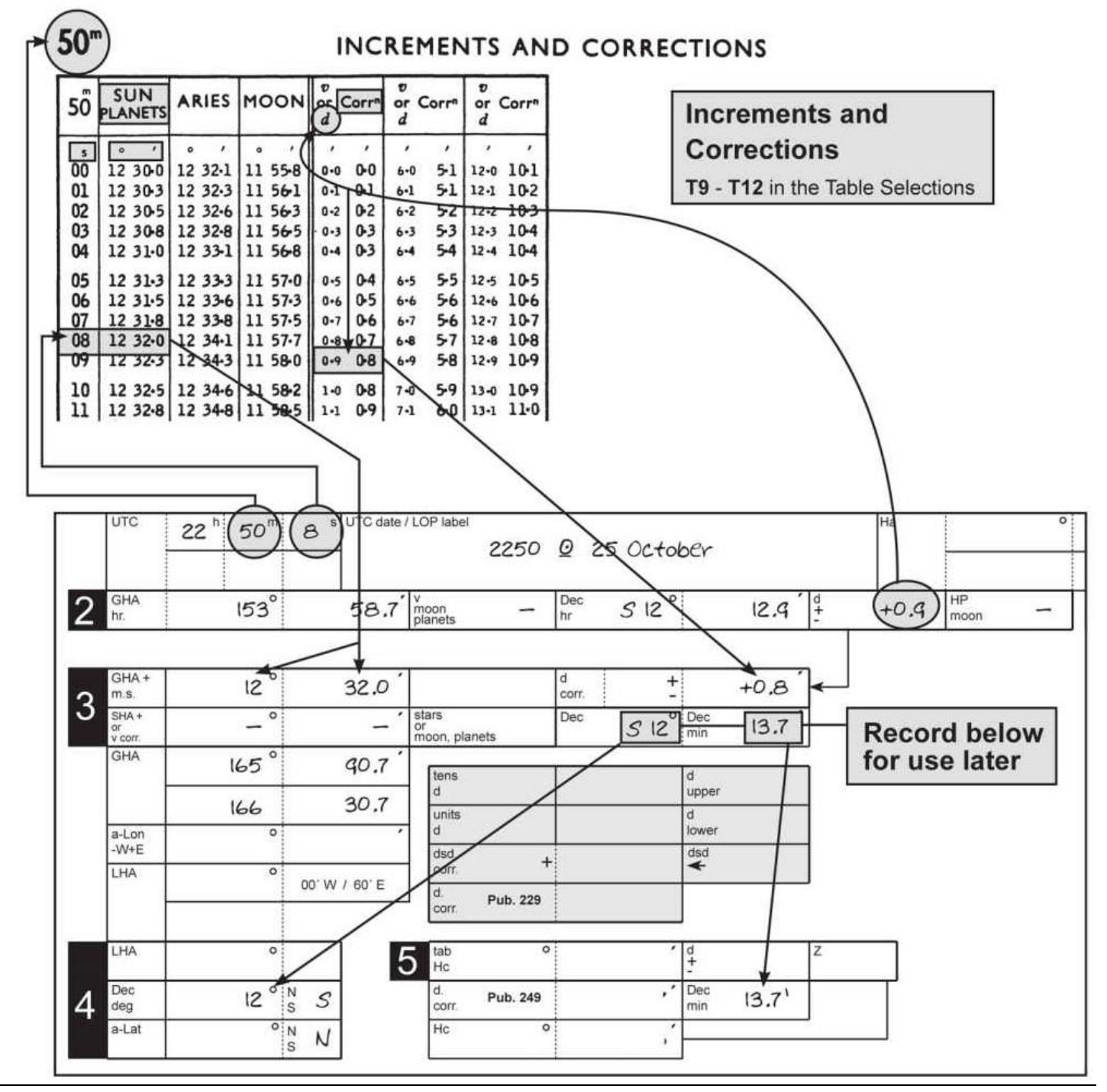

- Από τους πίνακες **INCREMENTS AND CORRECTIONS** με στοιχεία εισόδου τα **λεπτά και τα δευτερόλεπτα της ώρας UTC** συμπληρώνουμε από τον πίνακα "**SUN PLANETS**" την στήλη **GHA +m.s**. (η διόρθωση είναι πάντα προσθετική).
- Από την διπλανή στήλη "**v or d Corr**" με στοιχείο εισόδου το "**d**" (0.9) συμπληρώνουμε την διόρθωση της κλίσης (0.8 προσθετική εφόσον η declination αυξάνεται με την ώρα).

Το κελί SHA or v corr θα χρησιμοποιηθεί μόνο στα αστέρια (το SHA) και σε παρατηρήσεις με φεγγάρι ή πλανήτες (το v correction).

- **Προσθέτουμε** την διόρθωση για λεπτά / δευτερόλεπτα **στην GHA ακέραιας ώρας** και την γράφουμε στο αντίστοιχο κελί GHA
- Προσθέτουμε **αλγεβρικά στην Dec** την διόρθωση που πήραμε από το **"d"** και γράφουμε την διορθωμένη κλίση στο αντίστοιχο κελί Dec.

# **Πλαίσιο 3 και 4 και Assumed Position**

Σε αυτό το σημείο θα πρέπει να επιλέξουμε την "υποθετική θέση" μας (Assumed Position). Γι' αυτό δεν χρειάζονται πίνακες αλλά με αυτόν τον τρόπο απλοποιούμε την χρήση των Sight Reduction Tables.

Το όνομα "υποθετική θέση" είναι λίγο παραπλανητικό. Δεν υποθέτουμε με κανέναν τρόπο ότι βρισκόμαστε σε αυτή τη θέση. Είναι μία τεχνική που χρησιμοποιούμε η οποία διευκολύνει τη χρήση των πινάκων.

## **ΤΟ ΥΠΟΘΕΤΙΚΟ ΓΕΩΓΡΑΦΙΚΟ ΠΛΑΤΟΣ**

**A -Lat** - είναι το υποθετικό γεωγραφικό πλάτος και για να το βρείτε, απλά στρογγυλοποιήστε το πλάτος αναμετρήσεως DR σας στην πλησιέστερη ολόκληρη μοίρα. *Π.χ. εάν το dr-lat σας είναι 35 ° 20 'Ν, το a-lat θα πρέπει να είναι 35 ° Ν. Εάν το dr-lat είναι 35 ° 40' Ν, το a-lat είναι 36 ° Ν. Εάν το dr-lat τυχαίνει να είναι ακριβώς 30 'δεν έχει σημασία αν στρογγυλέψετε προς τα πάνω ή κάτω.*

Καταγράψτε το υποτιθέμενο γεωγραφικό πλάτος στο Πλαίσιο 4, με ένα μεγάλο N ή S -καταγράψτε επίσης τον ίδιο αριθμό στο πλαίσιο 6 για μεταγενέστερη χρήση.

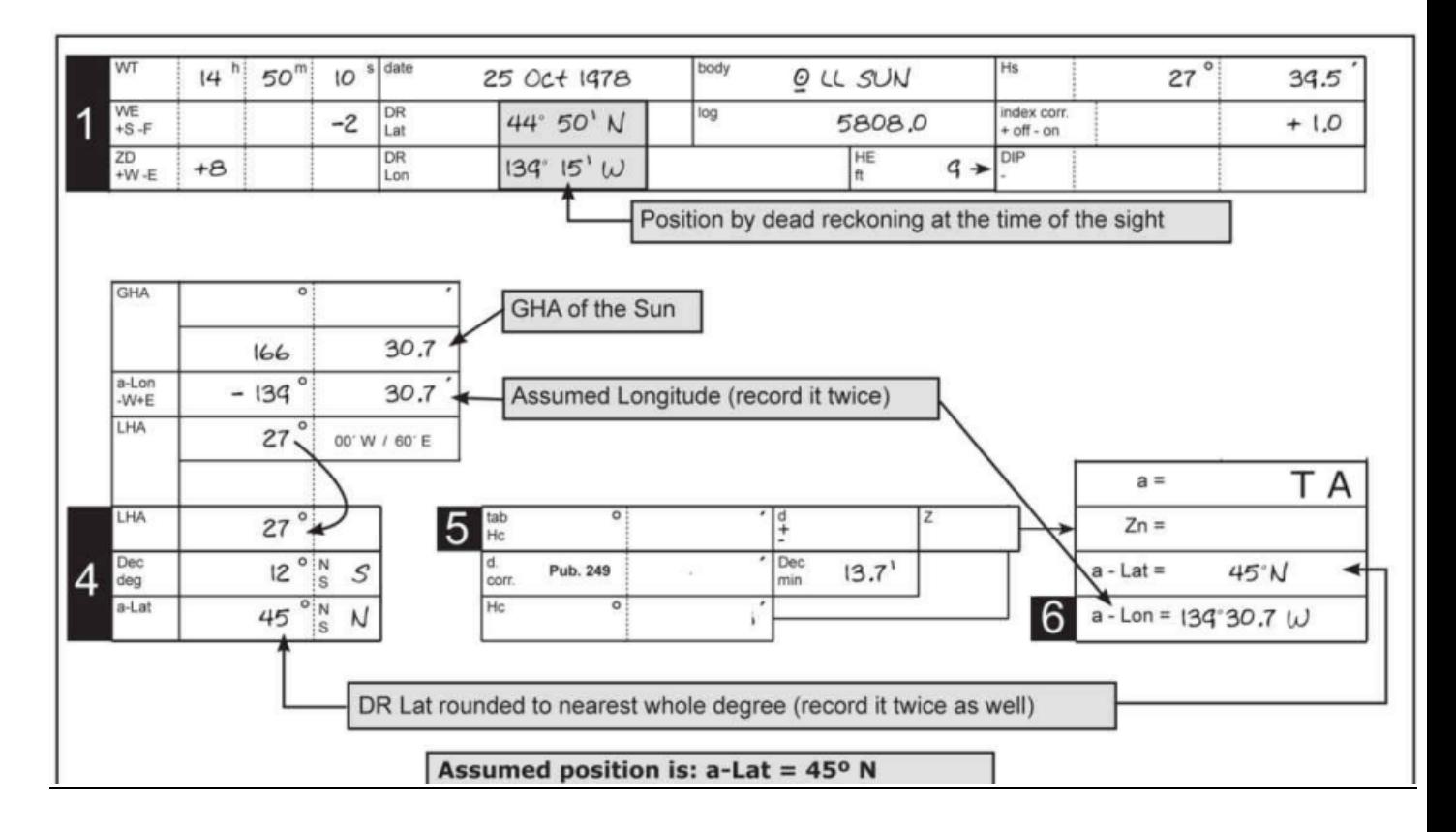

## **ΤΟ ΥΠΟΘΕΤΙΚΟ ΜΗΚΟΣ**

**A -Lon** - είναι το υποθετικό μήκος. Το τοποθετούμε ακριβώς κάτω από την GHA. Η επιλογή του υποθετικού γεωγραφικού μήκους απαιτεί λίγο περισσότερη σκέψη από το υποθετικό γεωγραφικό πλάτος, αλλά όχι πάρα πολύ περισσότερη.

Ξεκινάμε επιλέγοντας πρώτα τα λεπτά του A-Lon και στη συνέχεια το τμήμα των μοιρών.

Κοιτάξτε το dr-lon σας που καταγράφηκε στο Πλαίσιο 1 και το GHA που καταγράφηκε ακριβώς κάτω από το πλαίσιο 3**.** 

**Εάν το Dr-lon σας είναι Δυτικό, το μέρος των λεπτών του a-lon είναι ίσο με το κομμάτι των λεπτών του GHA του ήλιου**.

Το μέρος των μοιρών του **A -Lon θα είναι ίδιο με τις μοίρες του DR-Lon ή θα διαφέρουν το περισσότερο κατά 1°**

**Το σκεπτικό εδώ είναι το** υποθετικό μήκος να διαφέρει από το μήκος αναμέτρησης λιγότερο από 30'.

**Παραδείγματα:** • **GHA: 125° 25'.7 DR Lon:025° 30'.2W το A-Lon θα είναι: 025° 25'.7 W** • **GHA: 128° 05'.4 Dr Lon: 136° 45'.4 W το A-Lon θα είναι: 137° 05'.4W**  επειδή αν χρησιμοποιούσαμε κατευθείαν τις μοίρες του μήκους αναμετρήσεως το A-Lon θα γινόταν 136 05'.4 άρα μεγαλύτερο από 30' από το μήκος αναμέτρησης, προσθέτουμε μία μοίρα στις μοίρες και κάνουμε το A-Lon θα είναι: 137° 05'.4W που είναι 20' μεγαλύτερο από το DR-Lon.

**Εάν το Dr-lon σας είναι Ανατολικό ο κανόνας είναι λίγο διαφορετικός.** 

**Αρχικά παίρνουμε τα λεπτά της GHA και τα αφαιρούμε από το 60. Tο αποτέλεσμα είναι τα πρώτα του A-Lon. Οι μοίρες πάλι θα πρέπει να φέρνουν τα Α-Lon και DR-Lon < 30'.**

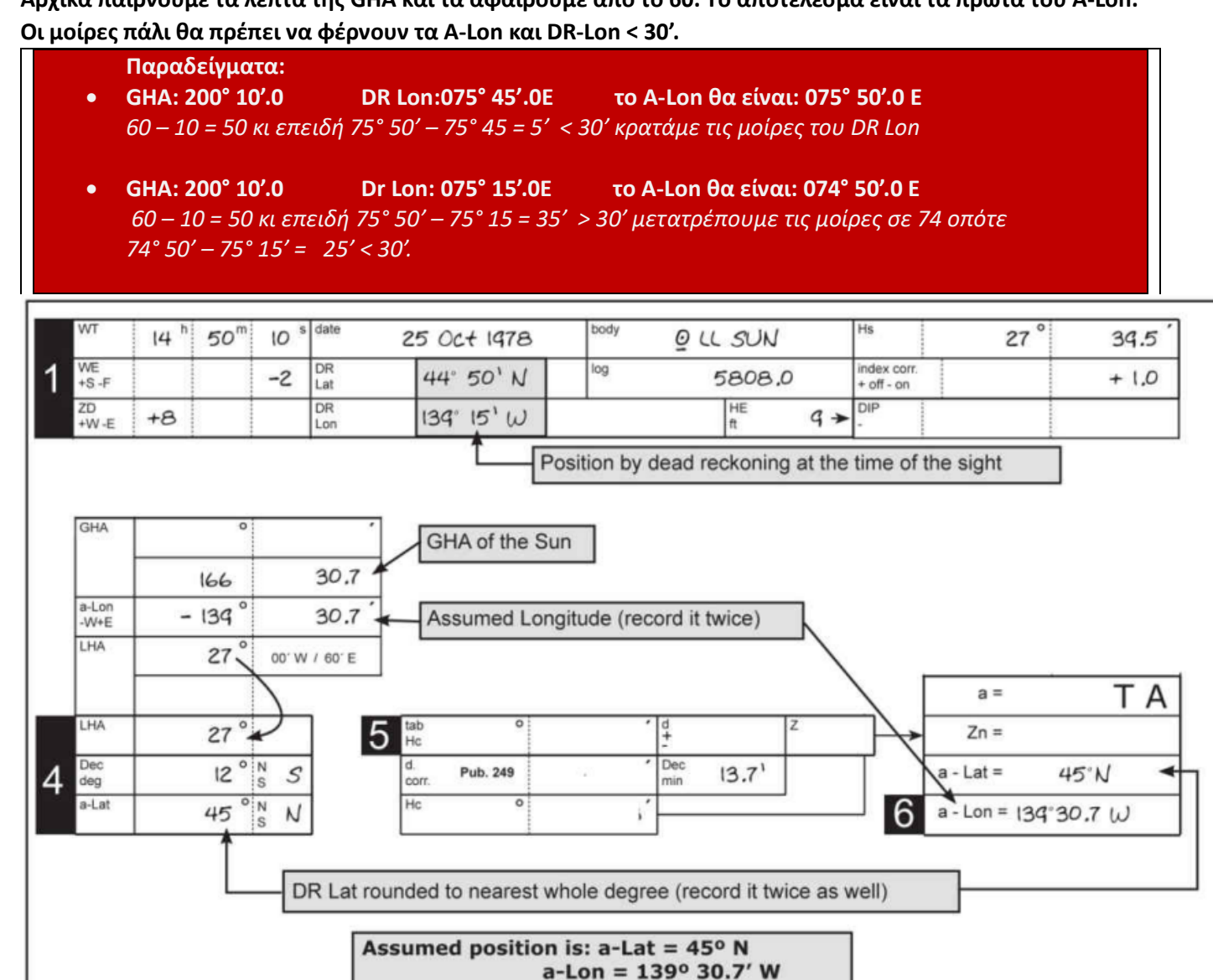

**LHA:** Local Hour Angle. Για να βρούμε την Local Hour Angle προσθέτουμε στην GHA το υποθετικό μήκος αν αυτό είναι Ανατολικό (Ε) ή το αφαιρούμε αν αυτό είναι Δυτικό (W) .

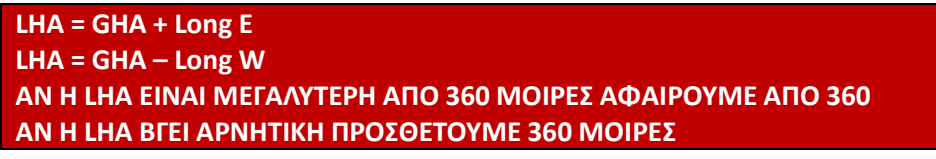

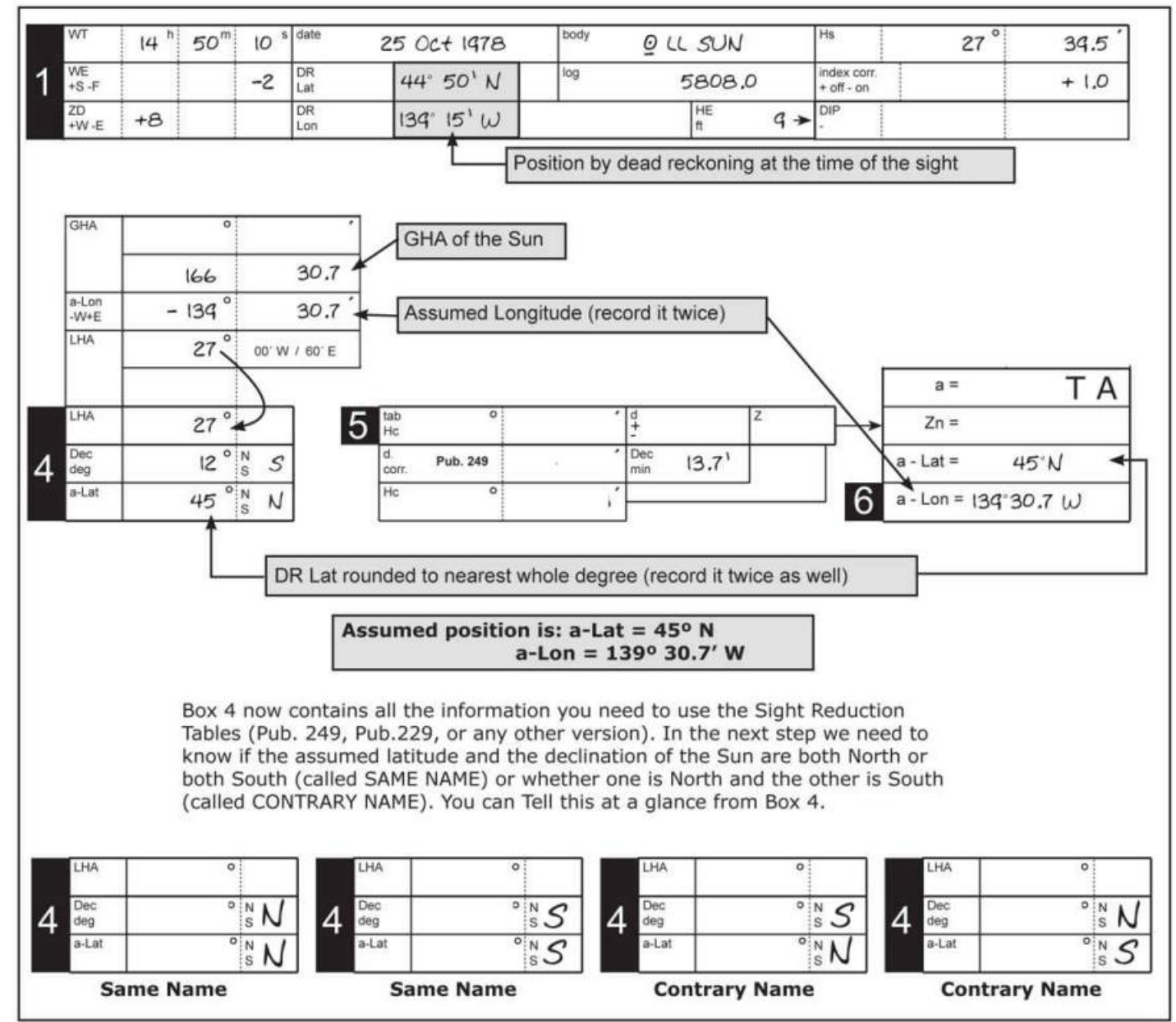

**Επειδή στους πίνακες που θα χρησιμοποιήσουμε (249 ή 229) μπαίνουμε με στοιχείο εισόδου το πλάτος και την LHA ακέραια γι' αυτό μπήκαμε στον κόπο να κάνουμε το βήμα με τα υποθετικά πλάτη και μήκη.**

Εφόσον έχουμε τελειώσει με το πλαίσιο 4 έχουμε όλες τις πληροφορίες για να μπούμε στους πίνακες Sight Reduction Tables.

## **ΧΡΗΣΗ ΠΙΝΑΚΩΝ SIGHT REDUCTION TABLES 249**

Οι πίνακες **ΗΟ 249** έρχονται σε τρεις τόμους

**Volume I** αποκλειστικά για παρατηρήσεις αστέρων

**Volume IΙ** για παρατηρήσεις Ηλίου, Σελήνης πλανητών και κάποιων επιλεγμένων αστέρων σε πλάτη 0° έως 40° (North or South).

**Volume IΙI** για παρατηρήσεις Ηλίου, Σελήνης πλανητών και κάποιων επιλεγμένων αστέρων σε πλάτη 39° έως 89° (North or South).

Κάθε σελίδα των πινάκων είναι για ένα υποθετικό πλάτος.

Εισερχόμαστε λοιπόν με το υποθετικό μας πλάτος A-Lat χωρίς να μας ενδιαφέρει αν αυτό είναι Βόρειο ή Νότιο. Κάθε μία από τις σελίδες περιέχει επίσης ένα εύρος declinations (0° to 14° or 15° to 29°) και μία ονομασία "Same Name or Contrary Name" η οποία μας δίνεται συγκρίνοντας τους χαρακτηρισμούς του Lat και Dec. Αν αυτά τα δύο είναι ομώνυμα τότε μπαίνουμε στο "Same Name", αν είναι ετερώνυμα μπαίνουμε στο "Contrary Name"

Αφού βρούμε την κατάλληλη σελίδα, πηγαίνουμε με κάθετο στοιχείο εισόδου την declination και οριζόντιο την LHA βρίσκουμε τις τιμές του Hc (Height Calculated) και του Z καθώς και μίας διόρθωσης d

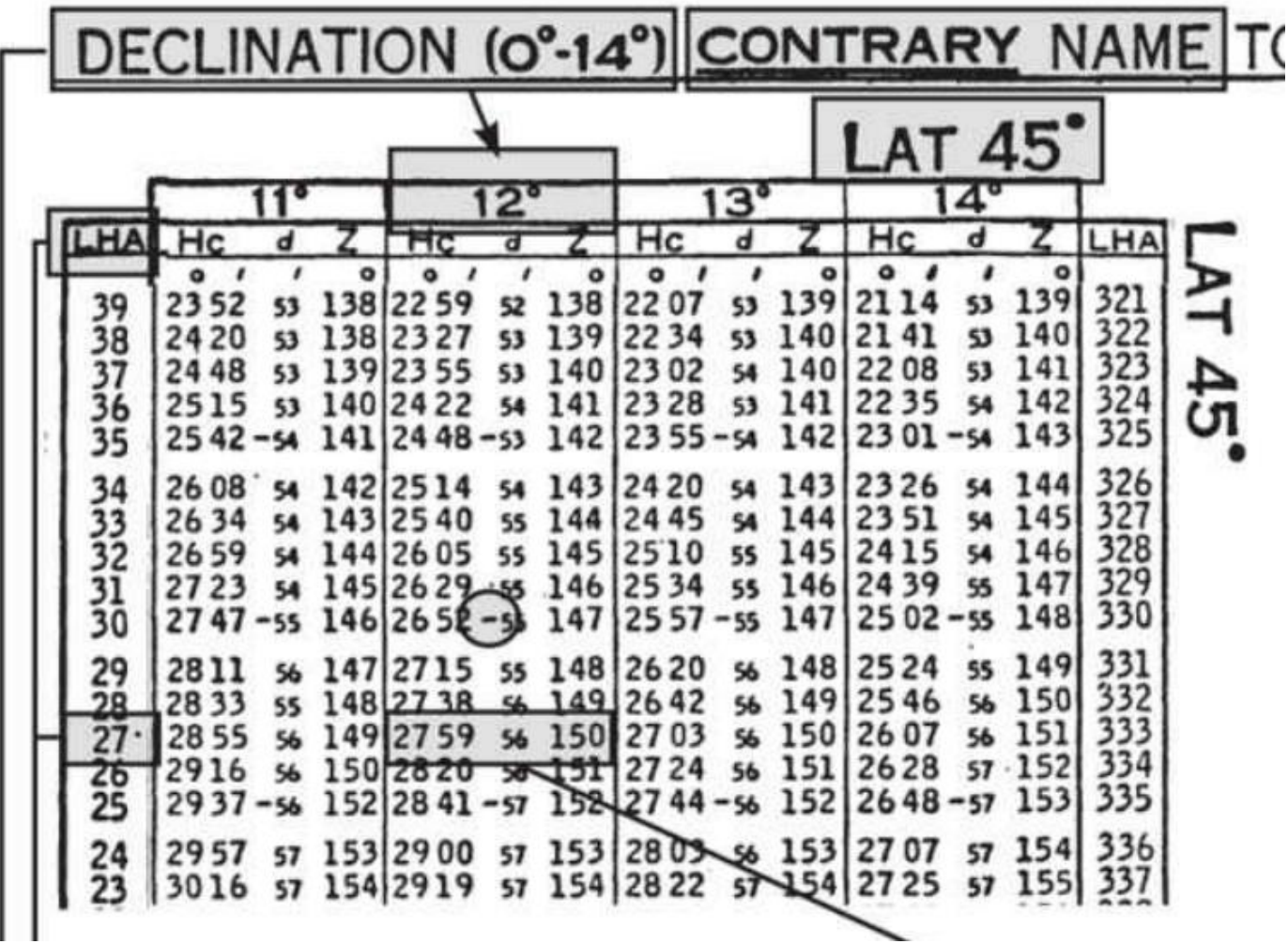

**Tab Hc** - Είναι η τιμή από τον πίνακα Hc, το υπολογισμένο ύψος του σώματος (στην προκειμένη του ήλιου).

**D** - Αντιπροσωπεύει την αλλαγή στο Hc για αλλαγή 1° στην Declination. Το πρόσημο (±) της τιμής D το

λαμβάνουμε είτε από τον ίδιο τον αριθμό είτε από τον πιο πάνω από αυτόν.

**Z** - Είναι η γωνία (Azimuth), η σχετική διόπτευση του ήλιου.

**Zn** - Είναι το αληθές άζιμουθ (διόπτευση) του σώματος.

Μετατρέπουμε το Ζ (σχετική διόπτευση) σε Zn (αληθή διόπτευση) χρησιμοποιώντας τους κανόνες που δίνονται σε κάθε σελίδα.

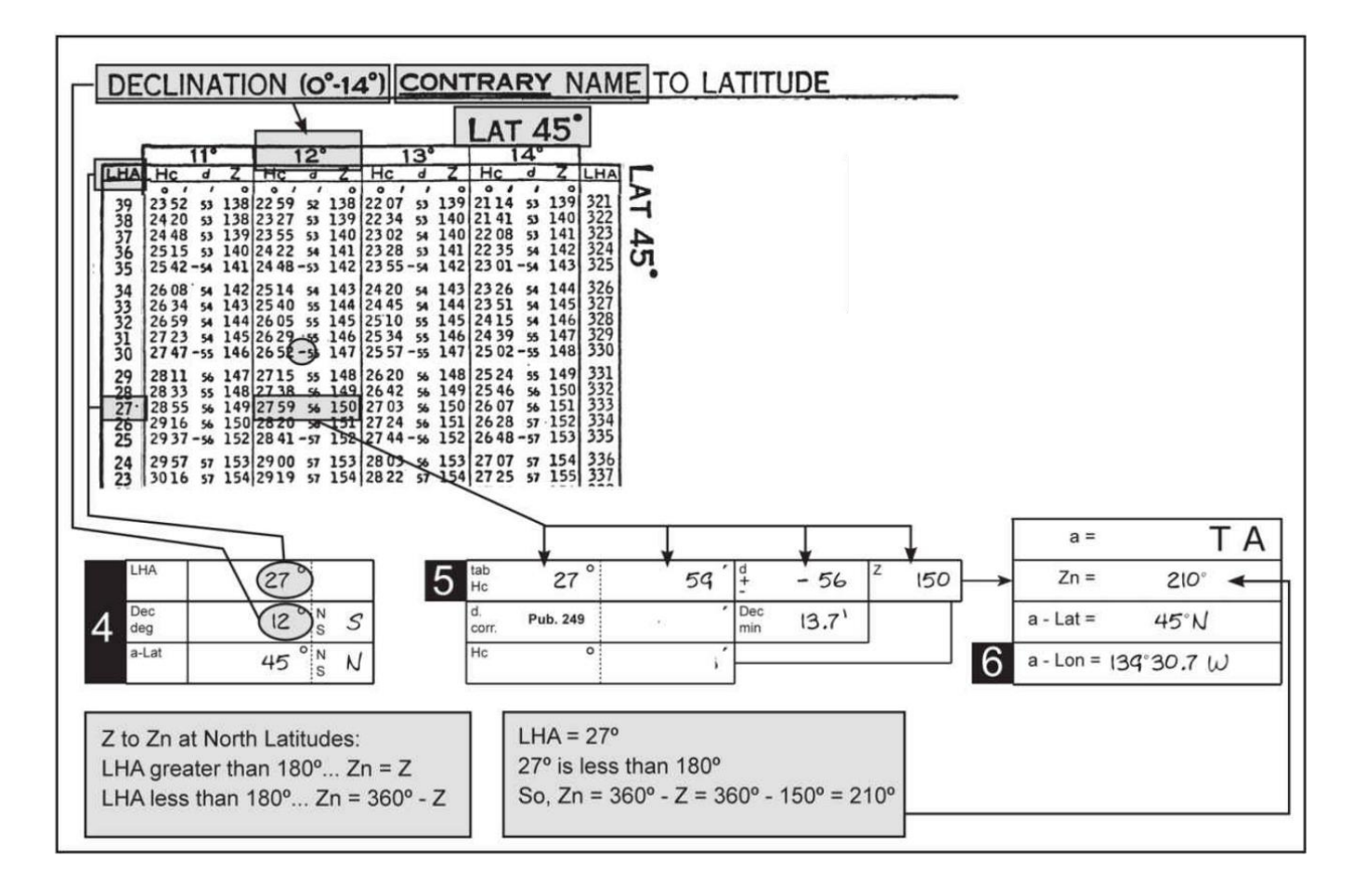

## **ΑΚΟΛΟΥΘΗΣΤΕ ΤΙΣ ΑΣΚΗΣΕΙΣ ΕΞΟΙΚΕΙΩΣΗΣ ΠΡΙΝ ΠΡΟΧΩΡΉΣΟΥΜΕ**

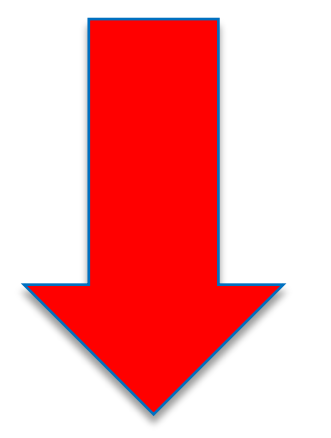

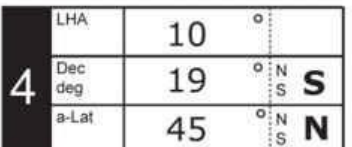

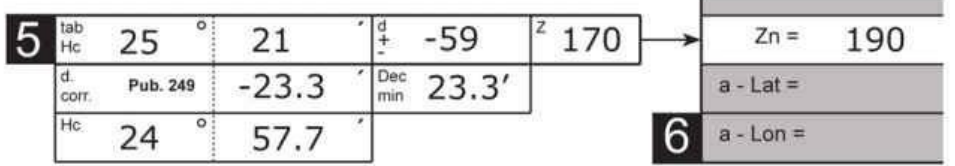

 $(1)$  Notes: Contrary name; 25° 21' - 23.3' = 24° 81' - 23.3' = 24° 57.7'; N Lat for Z to Zn; exact values are 24° 58.1', 190.4.

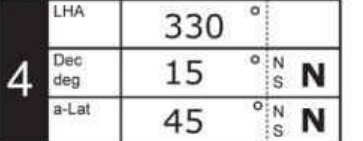

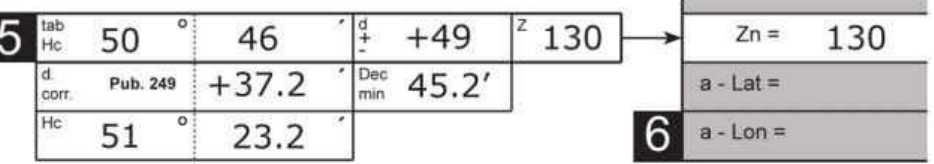

 $(2)$  Notes: ; Same name; 50° 46' + 37.2' = 50° 83.2' = 51° 23.2'; N Lat for Z to Zn; exact values are 51° 23.1', 129.6.

tab<br>Hc

 $\overline{d}$ 

tab<br>Hc

d.

corr.  $Hc$ 

5

corr.  $H<sub>c</sub>$ 

5

 $\circ$ 

 $\circ$ 

 $\overline{\circ}$ 

 $\circ$ 

Pub. 249

Pub. 249

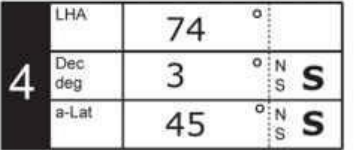

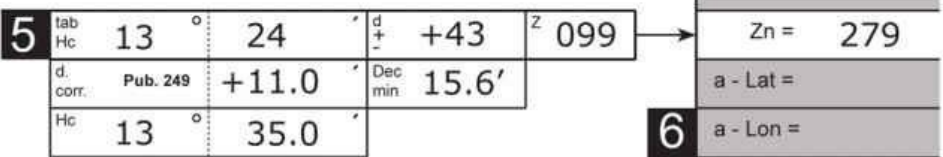

 $(3)$  Notes:

Same name; S Lat for Z to Zn; exact values are 13º 34.8', 279.1.

 $\frac{d}{4}$ 

Dec<br>min

 $\frac{d}{t}$ 

 $5.6'$ 

Dec  $29.6'$ 

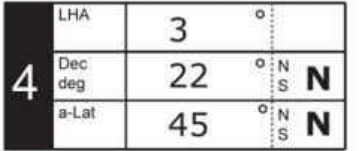

(4) Find Hc and Zn. See Answers.

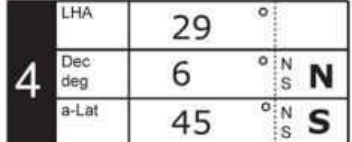

(5) Find Hc and Zn. See Answers.

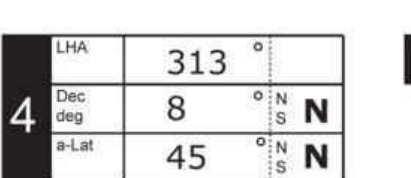

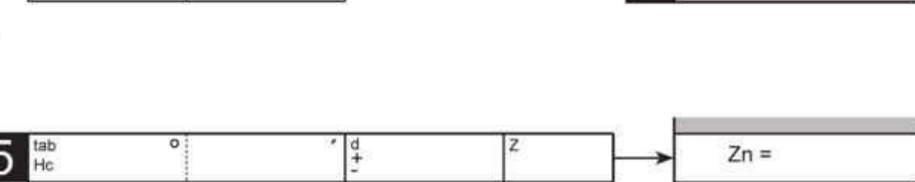

(6) Find Hc and Zn. See Answers.

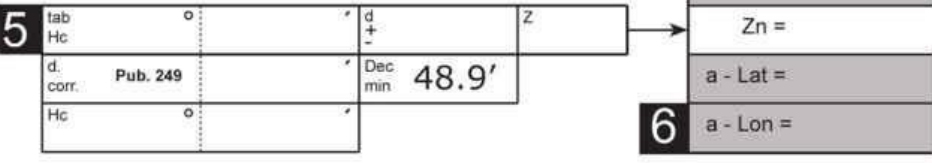

Couth Intitudes North Latitudes 

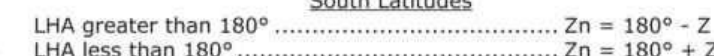

 $Zn =$ 

 $a - Lat =$ 

 $a$  - Lon =

 $Zn =$ 

 $a - Lat =$ 

 $a$  - Lon =

6

#### **ΔΙΟΡΘΩΣΗ ΤΟΥ Hc.**

Για να διορθώσουμε το Hc με στοιχεία εισόδου, το d που βρήκαμε στους Sight Reduction Tables και τα πρώτα της κλίσης, μπαίνουμε στον πίνακα 5 (Table 5 Correction to Tabulated Altitude for Minutes of Declination).

Από εκεί με παρεμβολή για τα δέκατα παίρνουμε την διόρθωση d correction η οποία παίρνει το πρόσημο του d

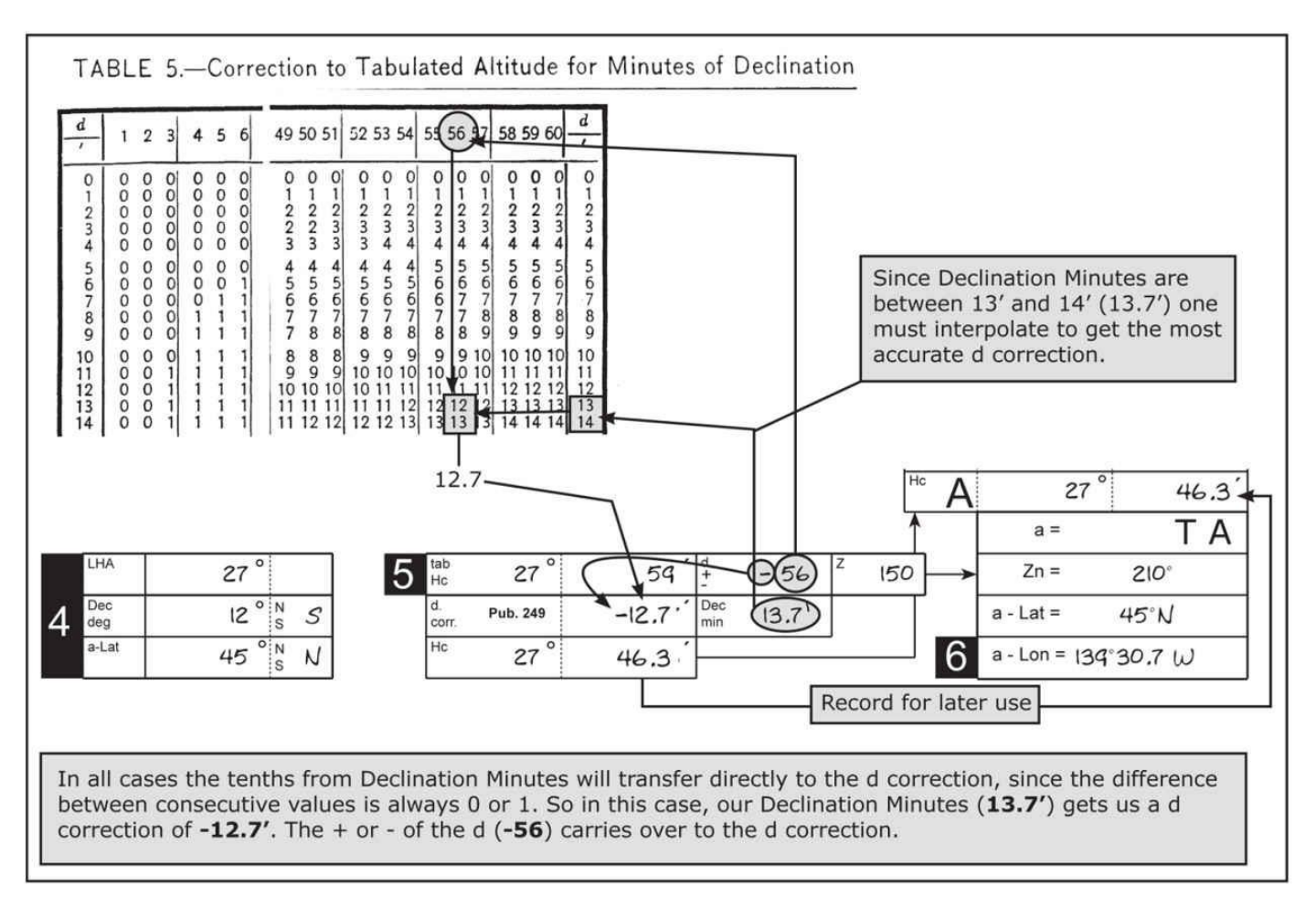

Προσθέτοντας ή αφαιρώντας την τιμή που λάβαμε από τον πίνακα 5 διορθώνουμε και το Hc.

#### **ΔΙΟΡΘΩΣΗ ΤΟΥ ΥΨΟΥΣ ΕΞΑΝΤΑ**

Ακολουθούμε τα ίδια βήματα που είχαμε στην Μεσημβρινή Διάβαση Ηλίου (Index, Dip, Altitude Corrections) για να βρούμε την Ho.

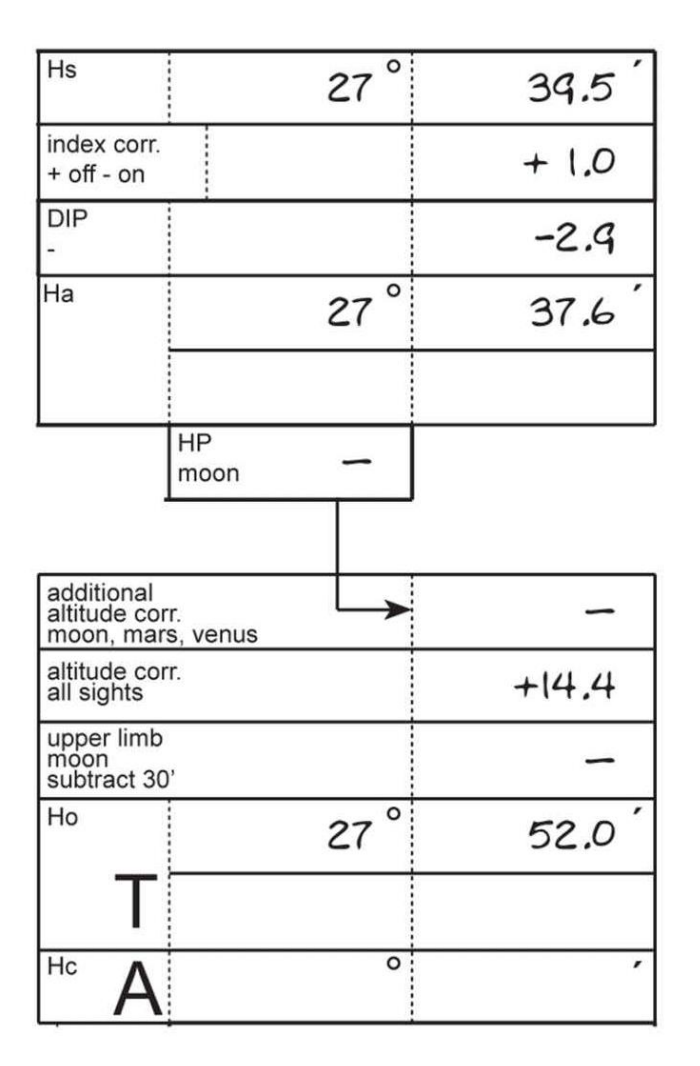

## **ΕΥΡΕΣΗ ΤΗΣ ΔΙΑΦΟΡΑΣ ΜΕΤΑΞΥ Hc KAI Ho KAI ΧΑΡΑΞΗ ΕΥΘΕΙΑΣ.**

Αφού έχουμε βρει και το Ho και το Hc αφαιρούμε τις τιμές τους για να βρούμε την διαφορά τους η οποία χαρακτηρίζεται **ΔΗ ή διεθνώς με το γράμμα a (Altitude Intercept).**

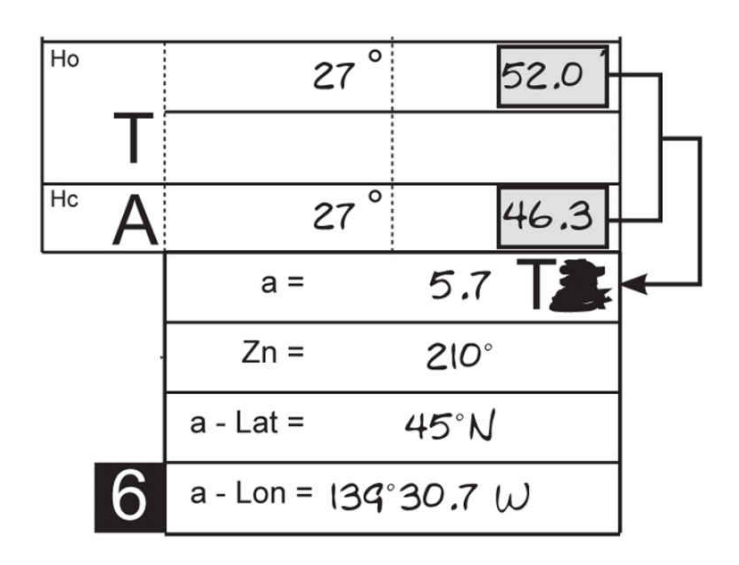

**Εάν η Ηο είναι μεγαλύτερη της Hc τότε η ευθεία μας θα χαραχθεί μπροστά (T**owards**)από το στίγμα υπολογισμού προς την Ζn. Εάν το Hc είναι μεγαλύτερο η ευθεία θα χαραχθεί προς τα πίσω (A**way**) από το στίγμα υπολογισμού και αντίθετα από την Ζn**

## **Για να χαράξουμε την ευθεία μας:**

- Υποτυπώνουμε το υποθετικό στίγμα (A-Lat / A-Long) που χρησιμοποιήσαμε για τους υπολογισμούς.
- Χαράζουμε μία γραμμή από το υποθετικό στίγμα με διεύθυνση την Zn
- Μετράμε απόσταση ίση με το **a (ΔΗ)** *προς την Zn αν το Hc > Ho* ή *αντίθετη προς την Zn αν Hc < Ho*
- Από την απόσταση a χαράζουμε κάθετη γραμμή η οποία είναι η ευθεία θέσης μας

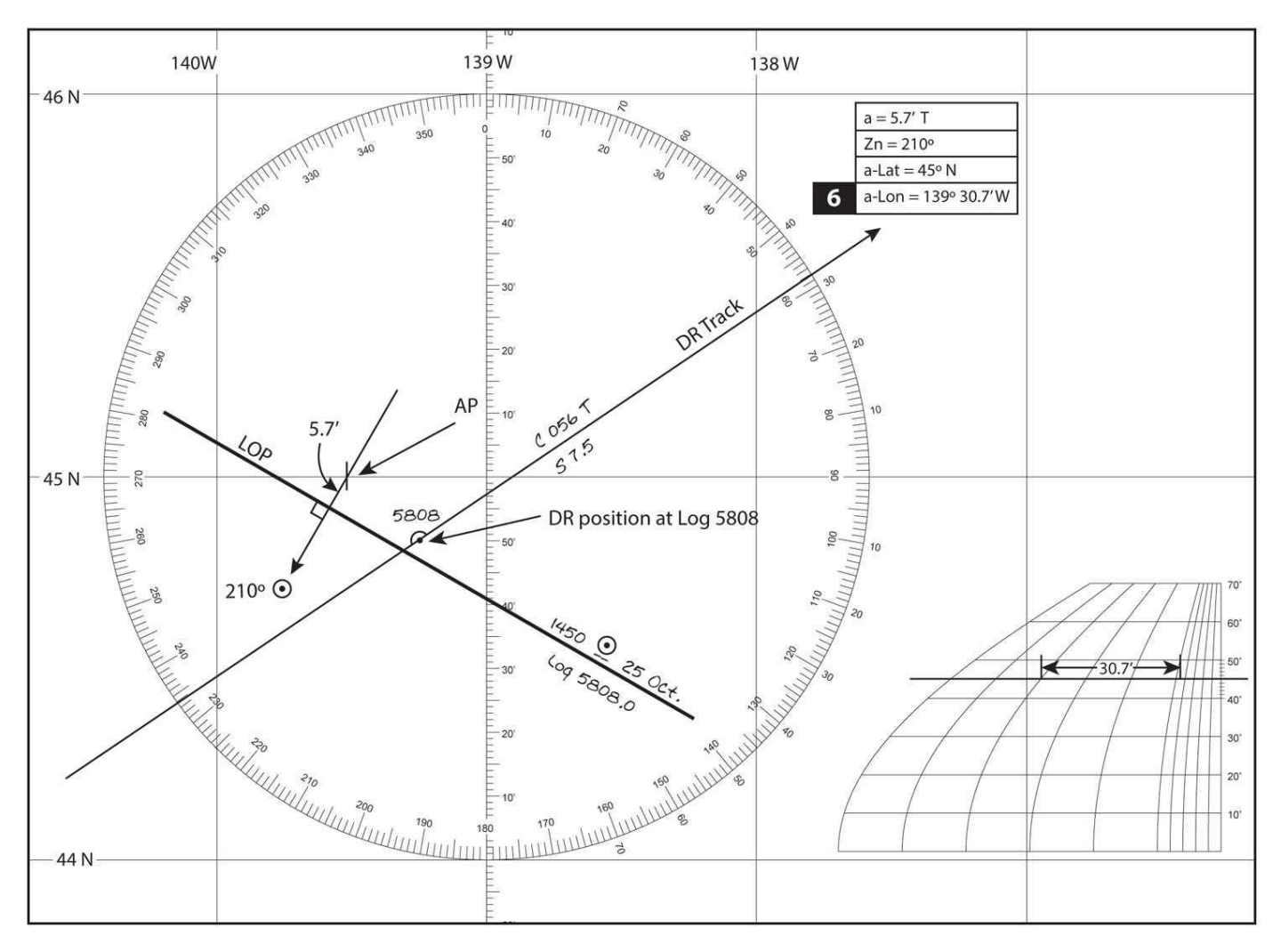

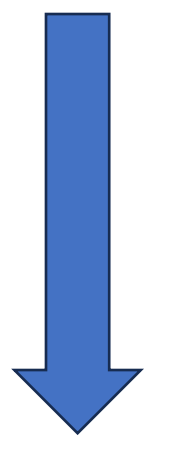

#### **H φόρμα πλήρως συμπληρωμένη.**

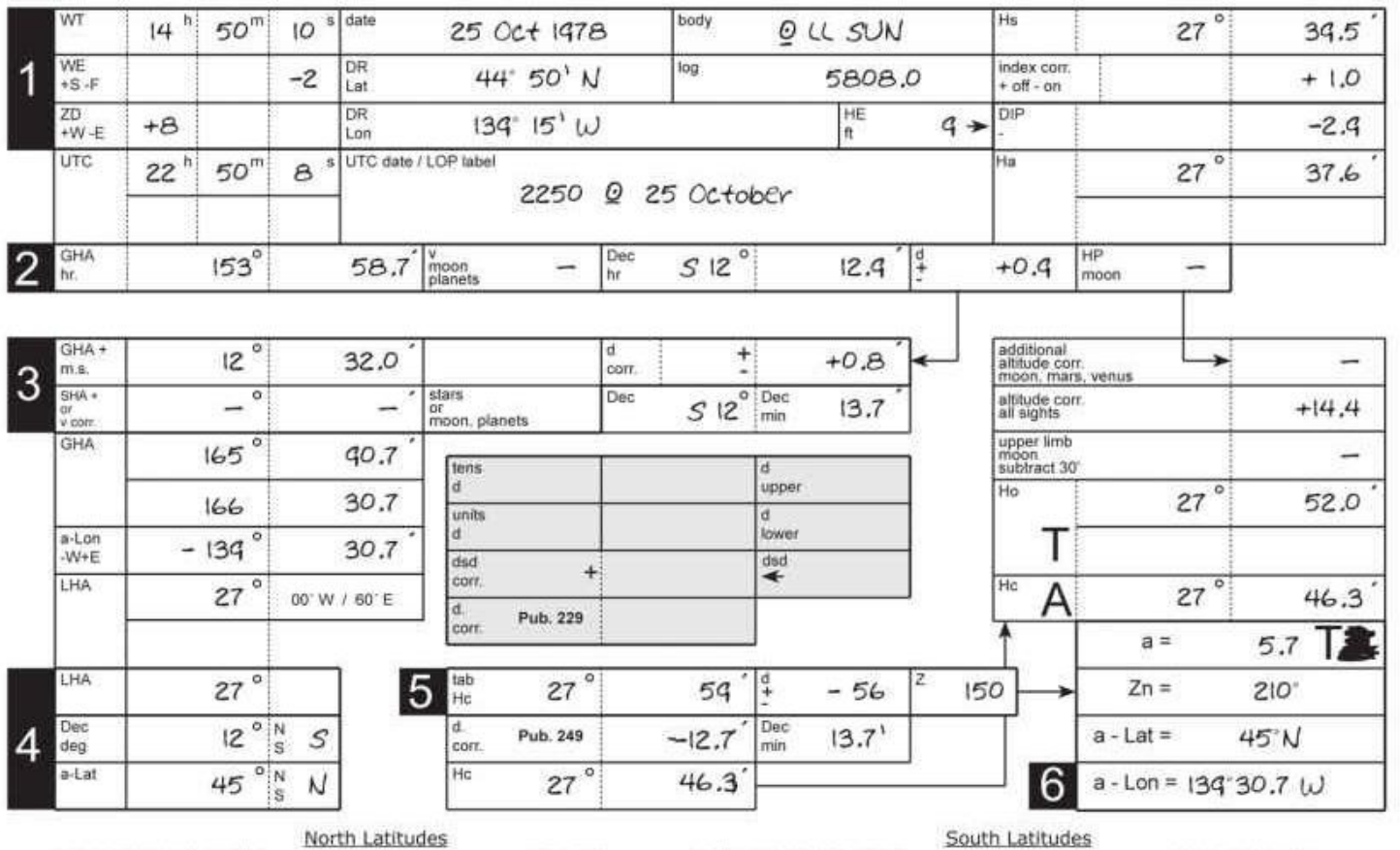

#### **ΑΣΚΗΣΕΙΣ**

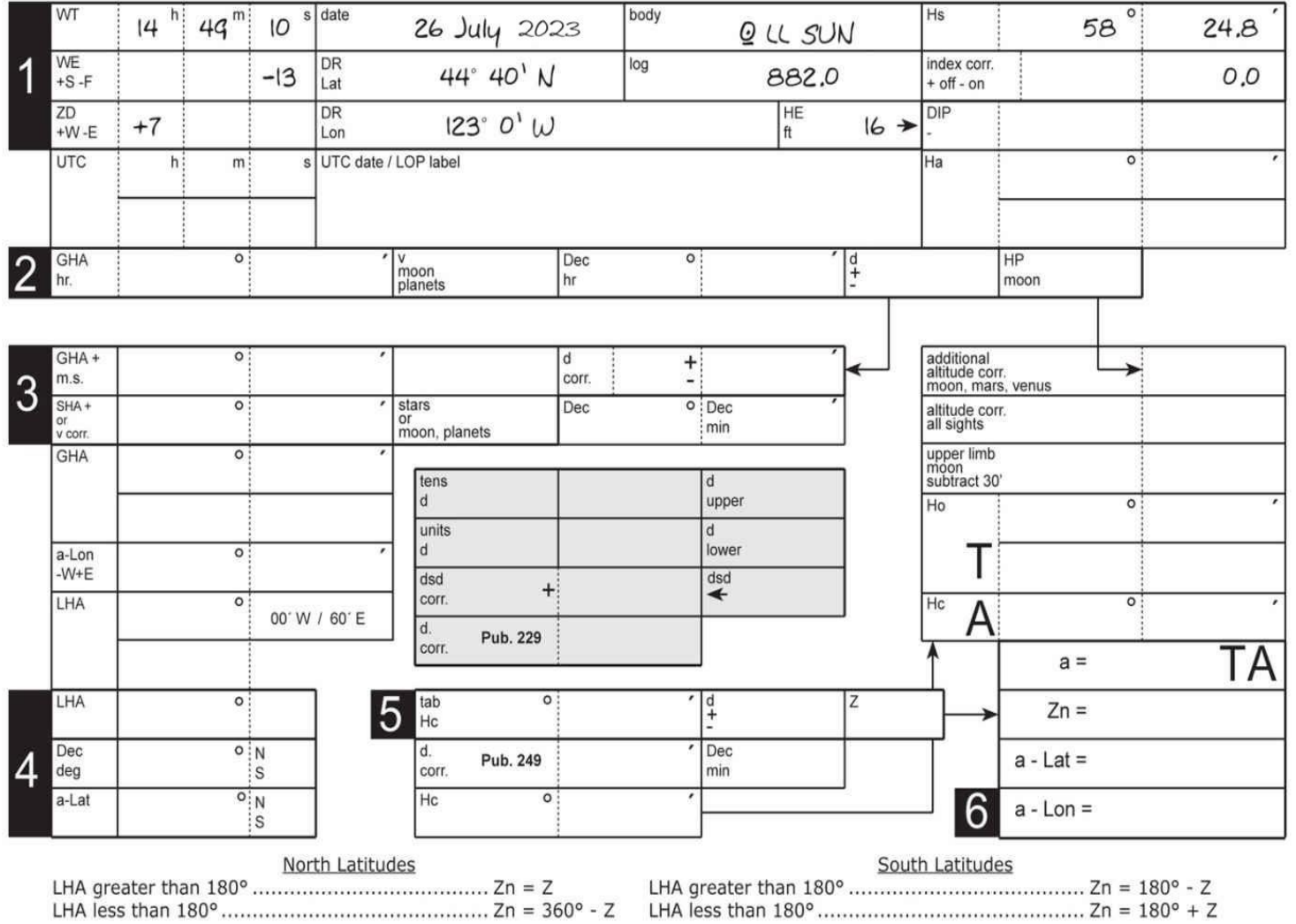

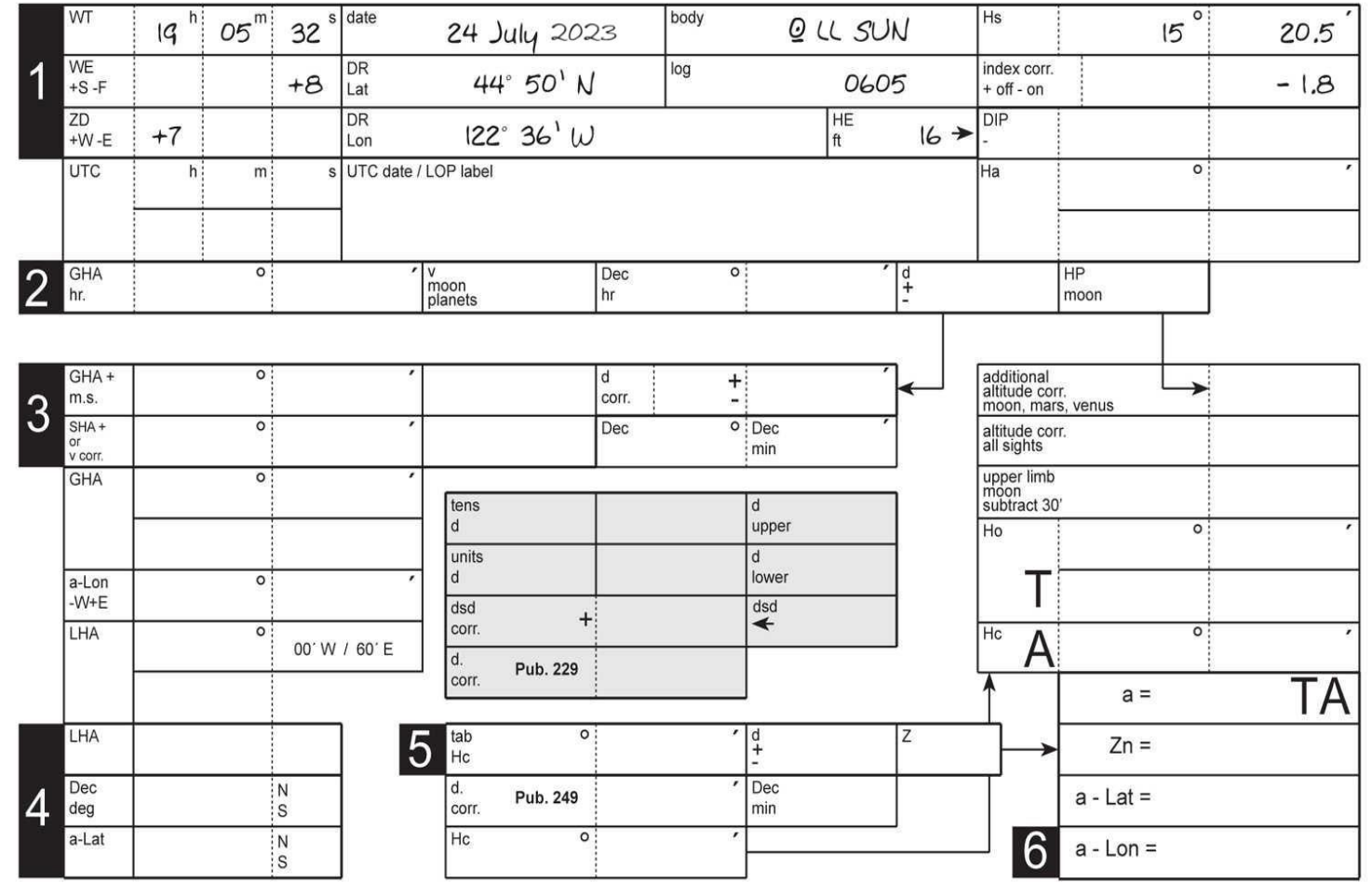